## Package 'rr'

January 16, 2024

Version 1.4.2

Title Statistical Methods for the Randomized Response Technique

**Depends** R  $(>= 3.0.0)$ , utils

Imports MASS, arm, coda, magic

Description Enables researchers to conduct multivariate statistical analyses of survey data with randomized response technique items from several designs, including mirrored question, forced question, and unrelated question. This includes regression with the randomized response as the outcome and logistic regression with the randomized response item as a predictor. In addition, tools for conducting power analysis for designing randomized response items are included. The package implements methods described in Blair, Imai, and Zhou (2015) ''Design and Analysis of the Randomized Response Technique,'' Journal of the American Statistical Association <<https://graemeblair.com/papers/randresp.pdf>>.

LazyLoad yes

LazyData yes

License GPL  $(>= 3)$ 

Suggests testthat

Encoding UTF-8

RoxygenNote 7.2.3

NeedsCompilation yes

Author Graeme Blair [aut, cre], Yang-Yang Zhou [aut], Kosuke Imai [aut], Winston Chou [ctb]

Maintainer Graeme Blair <graeme.blair@gmail.com>

Repository CRAN

Date/Publication 2024-01-16 11:20:02 UTC

## <span id="page-1-0"></span>R topics documented:

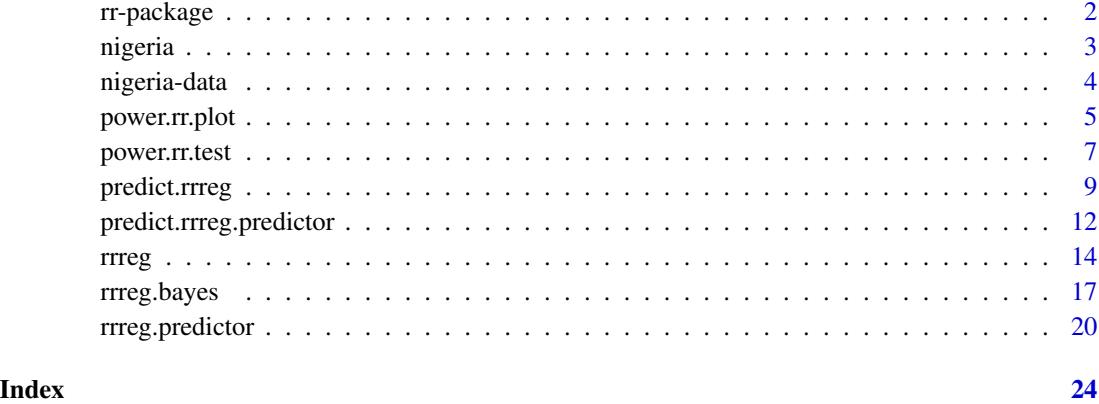

rr-package *R Package for the Randomized Response Technique*

#### Description

rr implements methods developed by Blair, Imai, and Zhou (2015) such as multivariate regression and power analysis for the randomized response technique. Randomized response is a survey technique that introduces random noise to reduce potential bias from non-response and social desirability when asking questions about sensitive behaviors and beliefs. The current version of this package conducts multivariate regression analyses for the sensitive item under four standard randomized response designs: mirrored question, forced response, disguised response, and unrelated question. Second, it generates predicted probabilities of answering affirmatively to the sensitive item for each respondent. Third, it also allows users to use the sensitive item as a predictor in an outcome regression under the forced response design. Additionally, it implements power analyses to help improve research design. In future versions, this package will extend to new modified designs that are based on less stringent assumptions than those of the standard designs, specifically to allow for non-compliance and unknown distribution to the unrelated question under the unrelated question design.

#### Author(s)

Graeme Blair, Experiments in Governance and Politics, Columbia University <graeme.blair@gmail.com>, <https://graemeblair.com>

Kosuke Imai, Departments of Government and Statistics, Harvard University <kimai@harvard.edu>, <https://imai.fas.harvard.edu>

Yang-Yang Zhou, Department of Political Science, University of British Columbia <yangyang.zhou@ubc.ca>, <https://www.yangyangzhou.com>

Maintainer: Graeme Blair <graeme.blair@gmail.com>

#### <span id="page-2-0"></span>nigeria 3

#### References

Blair, Graeme, Kosuke Imai and Yang-Yang Zhou. (2015) "Design and Analysis of the Randomized Response Technique." *Journal of the American Statistical Association.* Available at [https:](https://graemeblair.com/papers/randresp.pdf) [//graemeblair.com/papers/randresp.pdf](https://graemeblair.com/papers/randresp.pdf).

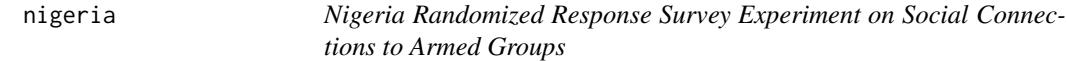

#### Description

This data set is a subset of the data from the randomized response technique survey experiment conducted in Nigeria to study civilian contact with armed groups. The survey was implemented by Blair (2014).

#### Usage

data(nigeria)

#### Format

A data frame containing 2457 observations. The variables are:

- Quesid: Survey ID of civilian respondent.
- rr.q1: Randomized response survey item using the Forced Response Design asking the respondent whether they hold direct social connections with members of armed groups. 0 if no connection; 1 if connection.
- cov.age: Age of the respondent.
- cov.asset.index: The number of assets owned by the respondent from an index of nine assets including radio, T.V., motorbike, car, mobile phone, refrigerator, goat, chicken, and cow.
- cov.married: Marital status. 0 if single; 1 if married.
- cov.education: Education level of the respondent. 1 if no school; 2 if started primary school; 3 if finished primary school; 4 if started secondary school; 5 if finished secondary school; 6 if started polytechnic or college; 7 if finished polytechnic or college; 8 if started university; 9 if finished university; 10 if received graduate (masters or Ph.D) education.
- cov.female: Gender. 0 if male; 1 if female.
- civic: Whether or not the respondent is a member of a civic group in their communities, such as youth groups , women's groups, or community development committees.

#### Source

Blair, Graeme, Kosuke Imai and Yang-Yang Zhou. (2014) Replication data for: Design and Analysis of the Randomized Response Technique.

#### <span id="page-3-0"></span>References

Blair, G. (2014). "Why do civilians hold bargaining power in state revenue conflicts? Evidence from Nigeria."

Blair, Graeme, Kosuke Imai and Yang-Yang Zhou. (2014) "Design and Analysis of the Randomized Response Technique." *Working Paper.* Available at [http://imai.princeton.edu/research/](http://imai.princeton.edu/research/randresp.html) [randresp.html](http://imai.princeton.edu/research/randresp.html).

nigeria-data *Nigeria Randomized Response Survey Experiment on Social Connections to Armed Groups*

#### Description

This data set is a subset of the data from the randomized response technique survey experiment conducted in Nigeria to study civilian contact with armed groups. The survey was implemented by Blair (2014).

#### Usage

data(nigeria)

#### Format

A data frame containing 2457 observations. The variables are:

- Quesid: Survey ID of civilian respondent.
- rr.q1: Randomized response survey item using the Forced Response Design asking the respondent whether they hold direct social connections with members of armed groups. 0 if no connection; 1 if connection.
- cov.age: Age of the respondent.
- cov.asset.index: The number of assets owned by the respondent from an index of nine assets including radio, T.V., motorbike, car, mobile phone, refrigerator, goat, chicken, and cow.
- cov.married: Marital status. 0 if single; 1 if married.
- cov.education: Education level of the respondent. 1 if no school; 2 if started primary school; 3 if finished primary school; 4 if started secondary school; 5 if finished secondary school; 6 if started polytechnic or college; 7 if finished polytechnic or college; 8 if started university; 9 if finished university; 10 if received graduate (masters or Ph.D) education.
- cov.female: Gender. 0 if male; 1 if female.
- civic: Whether or not the respondent is a member of a civic group in their communities, such as youth groups , women's groups, or community development committees.

#### Source

Blair, Graeme, Kosuke Imai and Yang-Yang Zhou. (2014) Replication data for: Design and Analysis of the Randomized Response Technique.

## <span id="page-4-0"></span>power.rr.plot 5

## References

Blair, G. (2014). "Why do civilians hold bargaining power in state revenue conflicts? Evidence from Nigeria."

Blair, Graeme, Kosuke Imai and Yang-Yang Zhou. (2014) "Design and Analysis of the Randomized Response Technique." *Working Paper.* Available at [http://imai.princeton.edu/research/](http://imai.princeton.edu/research/randresp.html) [randresp.html](http://imai.princeton.edu/research/randresp.html).

power.rr.plot *Power Analysis Plot for Randomized Response*

## Description

power.rr.plot generates a power analysis plot for randomized response survey designs.

#### Usage

```
power.rr.plot(p, p0, p1, q, design, n.seq, r, presp.seq, presp.null =
NULL, sig.level, prespT.seq, prespC.seq, prespT.null = NULL, prespC.null,
type = c("one.sample", "two.sample"), alternative = c("one.sided",
"two.sided"), solve.tolerance = .Machine$double.eps, legend = TRUE, legend.x
= "bottomright", legend.y, par = TRUE, ...)
```
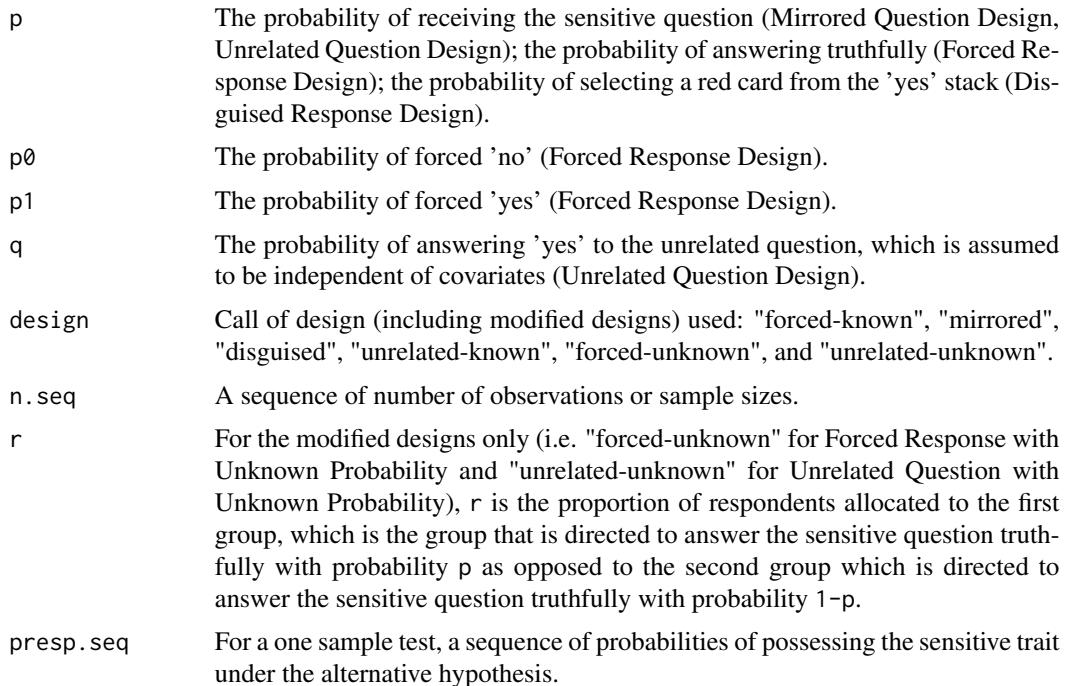

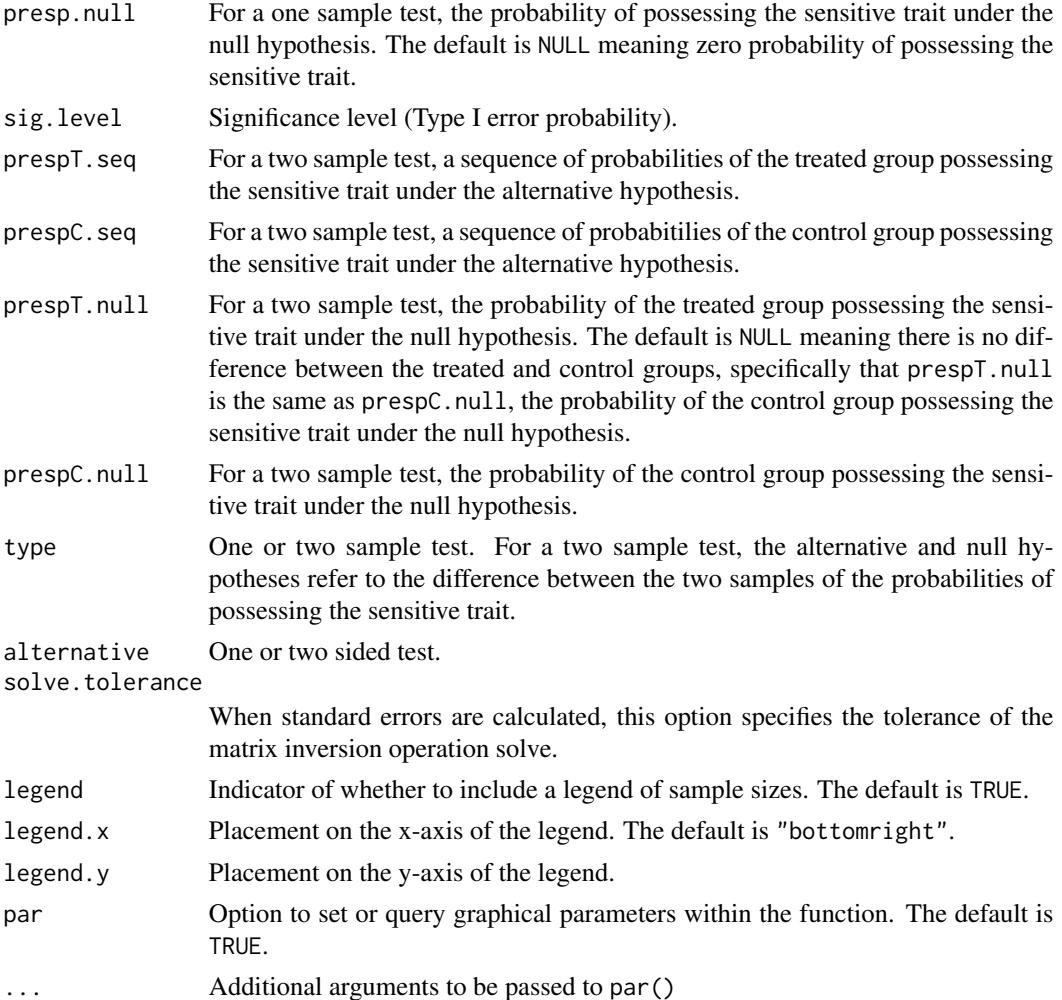

This function generates a power analysis plot for randomized response survey designs, both for the standard designs ("forced-known", "mirrored", "disguised", "unrelated-known") and modified designs ("forced-unknown", and "unrelated -unknown"). The x-axis shows the population proportions with the sensitive trait; the y-axis shows the statistical power; and different sample sizes are shown as different lines in grayscale.

## Value

Power curve plot

## References

Blair, Graeme, Kosuke Imai and Yang-Yang Zhou. (2014) "Design and Analysis of the Randomized Response Technique." *Working Paper.* Available at [http://imai.princeton.edu/research/](http://imai.princeton.edu/research/randresp.html) [randresp.html](http://imai.princeton.edu/research/randresp.html).

## <span id="page-6-0"></span>power.rr.test 7

#### Examples

```
## Generate a power plot for the forced design with known
## probabilities of 2/3 in truth-telling group, 1/6 forced to say "yes"
## and 1/6 forced to say "no", varying the number of respondents from
## 250 to 2500 and the population proportion of respondents
## possessing the sensitive trait from 0 to .15.
presp.seq \leq seq(from = 0, to = .15, by = .0025)
n.seq <- c(250, 500, 1000, 2000, 2500)
power.rr.plot(p = 2/3, p1 = 1/6, p0 = 1/6, n.seq = n.seq,
              presp.seq = presp.seq, presp.null = 0,
              design = "forced-known", sig.level = .01,
              type = "one.sample",
              alternative = "one.sided", legend = TRUE)
```
## Replicates the results for Figure 2 in Blair, Imai, and Zhou (2014)

power.rr.test *Power Analysis for Randomized Response*

#### **Description**

power.rr.test is used to conduct power analysis for randomized response survey designs.

#### Usage

```
power.rr.test(p, p0, p1, q, design, n = NULL, r, presp, presp.null =
NULL, sig.level, prespT, prespC, prespT.null = NULL, prespC.null, power =
NULL, type = c("one.sample", "two.sample"), alternative = c("one.sided",
"two.sided"), solve.tolerance = .Machine$double.eps)
```
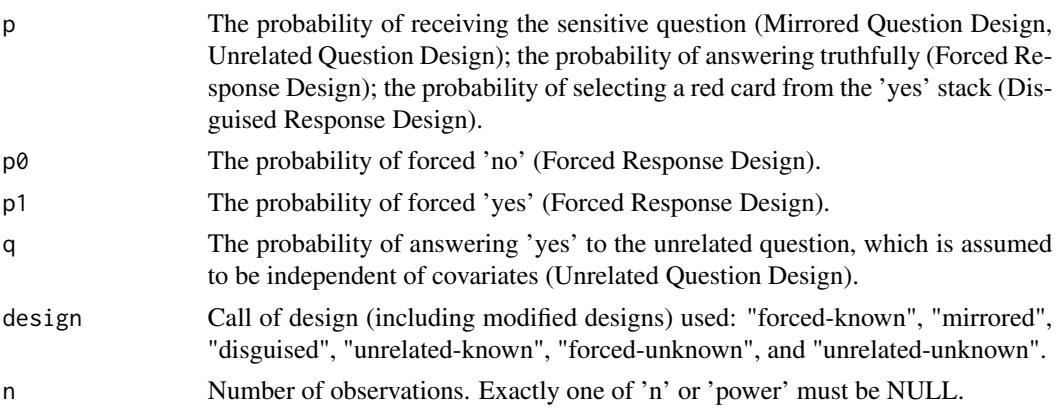

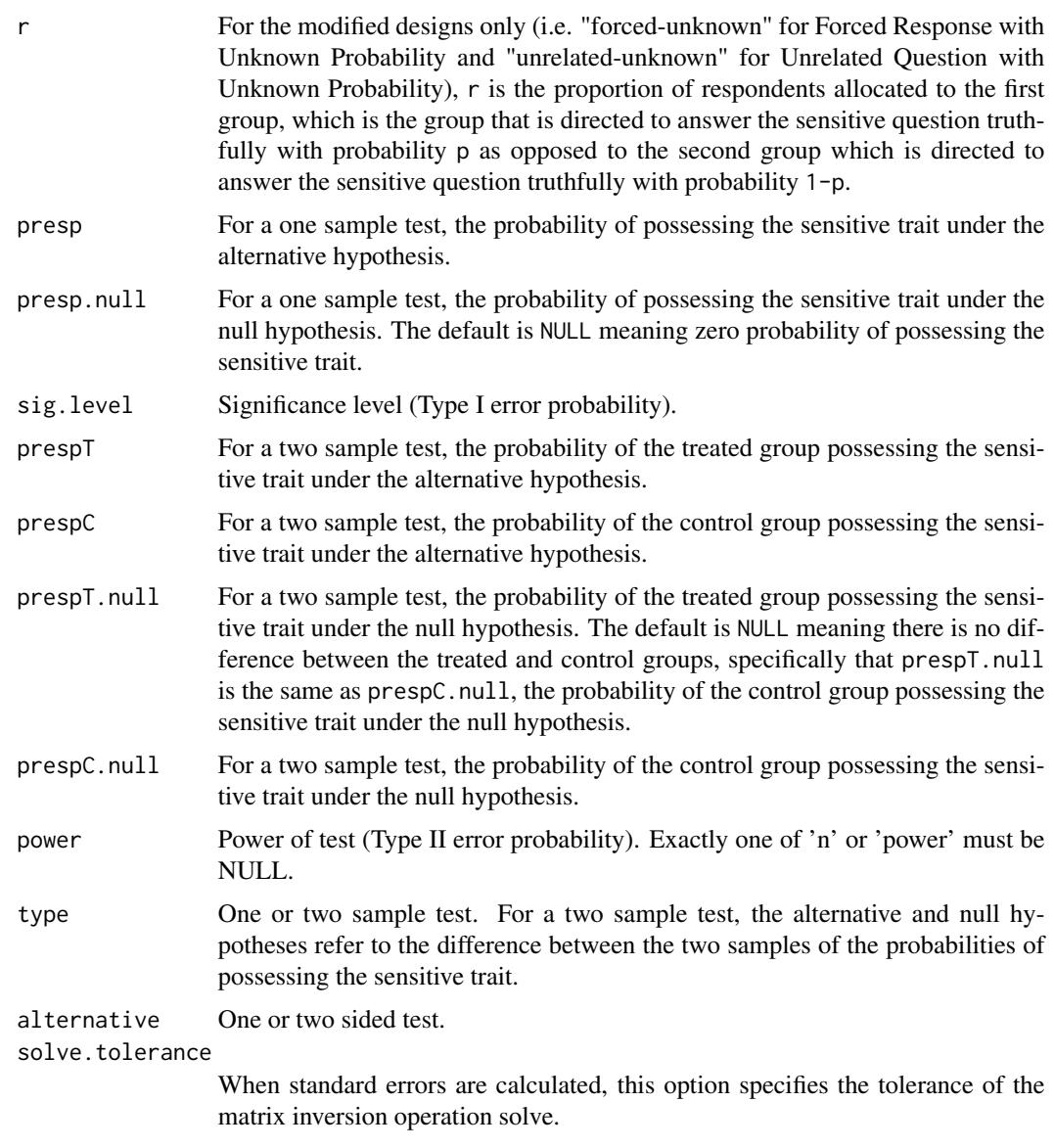

This function allows users to conduct power analysis for randomized response survey designs, both for the standard designs ("forced-known", "mirrored", "disguised", "unrelated-known") and modified designs ("forced-unknown", and "unrelated -unknown").

## Value

power.rr.test contains the following components (the inclusion of some components such as the design parameters are dependent upon the design used):

n Point estimates for the effects of covariates on the randomized response item.

## <span id="page-8-0"></span>predict.rrreg 9

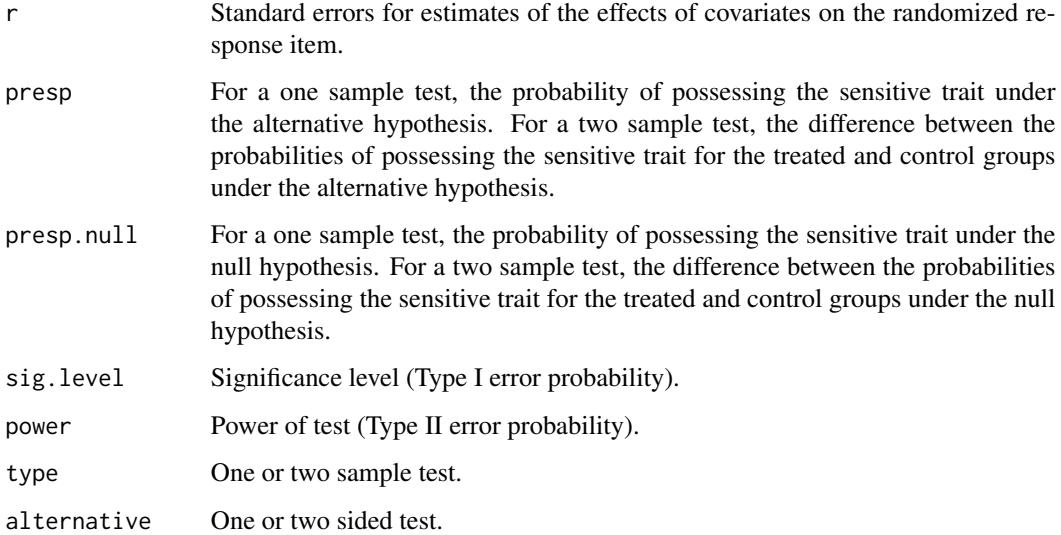

#### References

Blair, Graeme, Kosuke Imai and Yang-Yang Zhou. (2015) "Design and Analysis of the Randomized Response Technique." *Journal of the American Statistical Association.* Available at [https:](https://graemeblair.com/papers/randresp.pdf) [//graemeblair.com/papers/randresp.pdf](https://graemeblair.com/papers/randresp.pdf).

#### Examples

## Calculate the power to detect a sensitive item proportion of .2 ## with the forced design with known probabilities of 2/3 in truth-telling group, ## 1/6 forced to say "yes" and 1/6 forced to say "no" and sample size of 200. power.rr.test( $p = 2/3$ ,  $p1 = 1/6$ ,  $p0 = 1/6$ ,  $n = 200$ ,

 $presp = .2, presp-null = 0,$ design = "forced-known", sig.level = .01, type = "one.sample", alternative = "one.sided")

<span id="page-8-1"></span>predict.rrreg *Predicted Probabilities for Randomized Response Regression*

## Description

predict.rrreg is used to generate predicted probabilities from a multivariate regression object of survey data using randomized response methods.

## Usage

```
## S3 method for class 'rrreg'
predict(object, given.y = FALSE, alpha = .05, n.sims =
1000, avg = FALSE, newdata = NULL, quasi.bayes = FALSE, keep.draws = FALSE,
...)
```
## Arguments

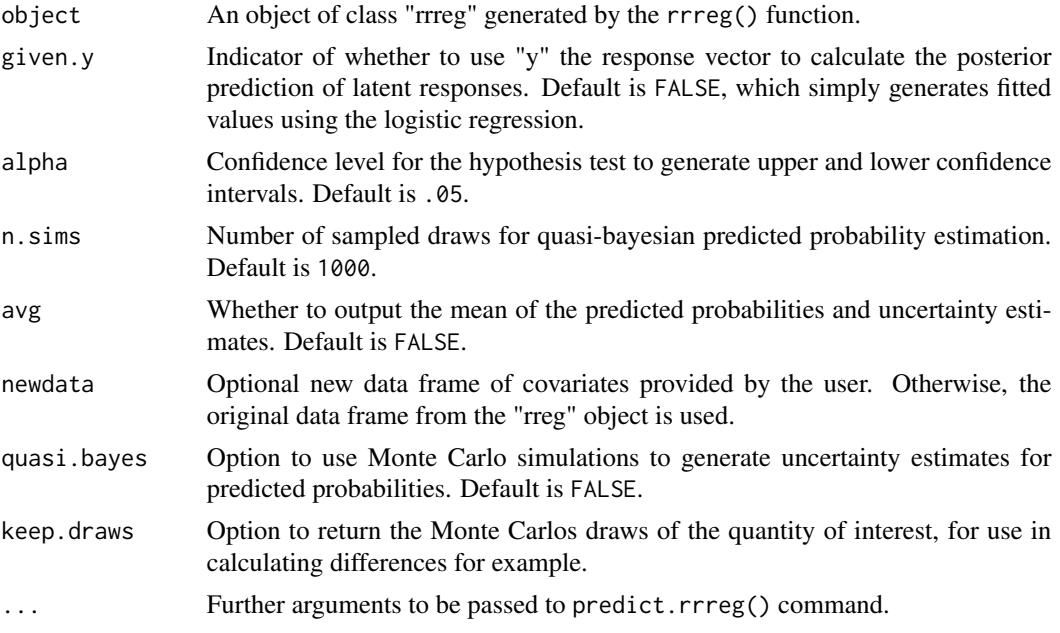

## Details

This function allows users to generate predicted probabilities for the randomized response item given an object of class "rrreg" from the rrreg() function. Four standard designs are accepted by this function: mirrored question, forced response, disguised response, and unrelated question. The design, already specified in the "rrreg" object, is then directly inputted into this function.

## Value

predict.rrreg returns predicted probabilities either for each observation in the data frame or the average over all observations. The output is a list that contains the following components:

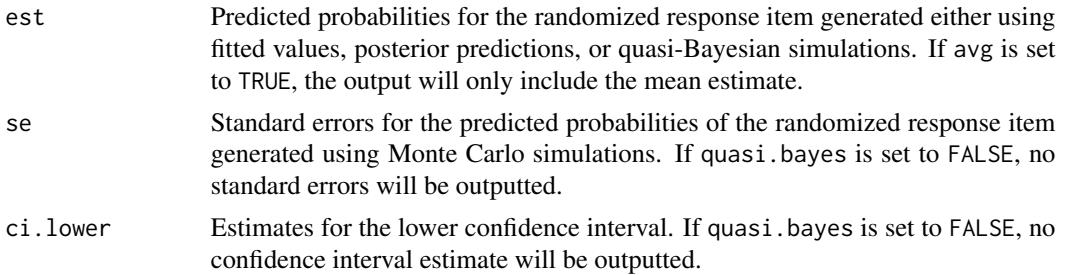

## <span id="page-10-0"></span>predict.rrreg and the state of the state of the state of the state of the state of the state of the state of the state of the state of the state of the state of the state of the state of the state of the state of the state

#### References

Blair, Graeme, Kosuke Imai and Yang-Yang Zhou. (2014) "Design and Analysis of the Randomized Response Technique." *Working Paper.* Available at [http://imai.princeton.edu/research/](http://imai.princeton.edu/research/randresp.html) [randresp.html](http://imai.princeton.edu/research/randresp.html).

## See Also

[rrreg](#page-13-1) to conduct multivariate regression analyses in order to generate predicted probabilities for the randomized response item.

#### Examples

```
data(nigeria)
```
set.seed(1)

```
## Define design parameters
p <- 2/3 # probability of answering honestly in Forced Response Design
p1 <- 1/6 # probability of forced 'yes'
p0 <- 1/6 # probability of forced 'no'
## Fit linear regression on the randomized response item of
## whether citizen respondents had direct social contacts to armed groups
rr.q1.reg.obj <- rrreg(rr.q1 \sim cov.asset.index + cov.married + I(cov.age/10) +
                      I((cov.age/10)^2) + cov.eduction + cov.female,data = nigeria, p = p, p1 = p1, p0 = p0,
                      design = "forced-known")
## Generate the mean predicted probability of having social contacts to
## armed groups across respondents using quasi-Bayesian simulations.
rr.q1.reg.pred <- predict(rr.q1.reg.obj, given.y = FALSE,
                                avg = TRUE, quasi.bayes = TRUE,
                                n.sims = 10000)
```
## Replicates Table 3 in Blair, Imai, and Zhou (2014)

```
predict.rrreg.predictor
```
*Predicted Probabilities for Randomized Response as a Regression Predictor*

## Description

predict.rrreg.predictor is used to generate predicted probabilities from a multivariate regression object of survey data using the randomized response item as a predictor for an additional outcome.

## Usage

## S3 method for class 'rrreg.predictor' predict(object, fix.z = NULL, alpha = .05, n.sims = 1000, avg = FALSE, newdata = NULL, quasi.bayes = FALSE, keep.draws  $=$  FALSE,  $\ldots$ )

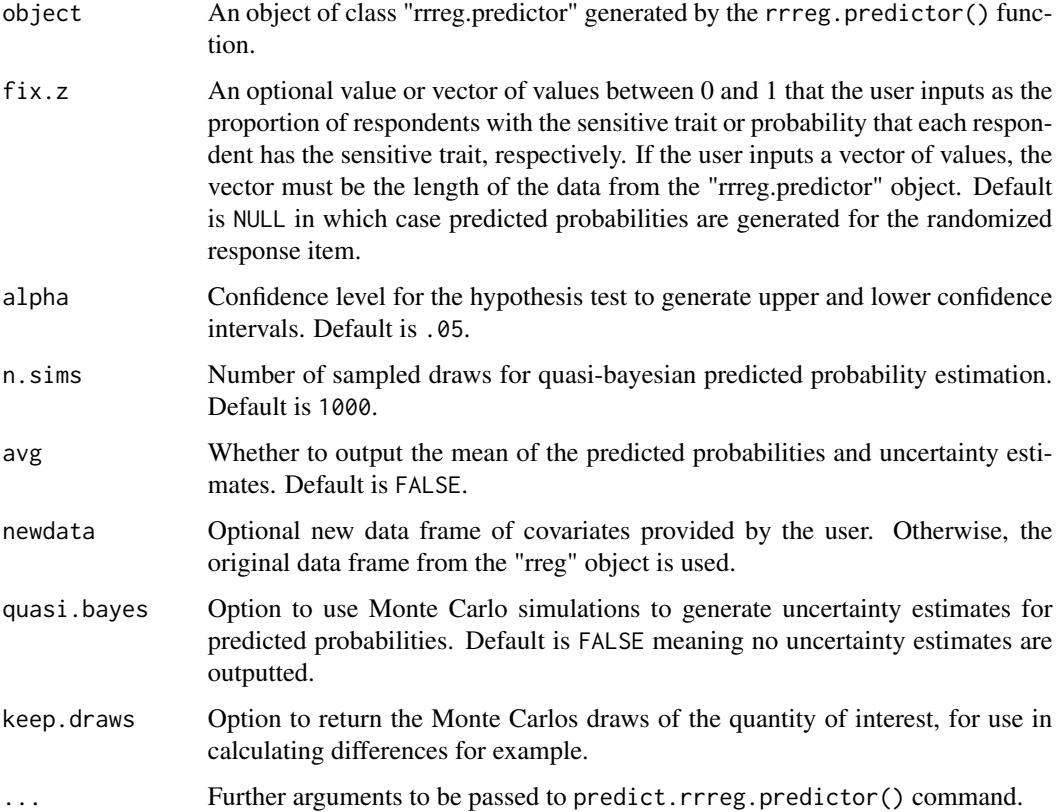

<span id="page-12-0"></span>This function allows users to generate predicted probabilities for the additional outcome variables with the randomized response item as a covariate given an object of class "rrreg.predictor" from the rrreg.predictor() function. Four standard designs are accepted by this function: mirrored question, forced response, disguised response, and unrelated question. The design, already specified in the "rrreg.predictor" object, is then directly inputted into this function.

## Value

predict.rrreg.predictor returns predicted probabilities either for each observation in the data frame or the average over all observations. The output is a list that contains the following components:

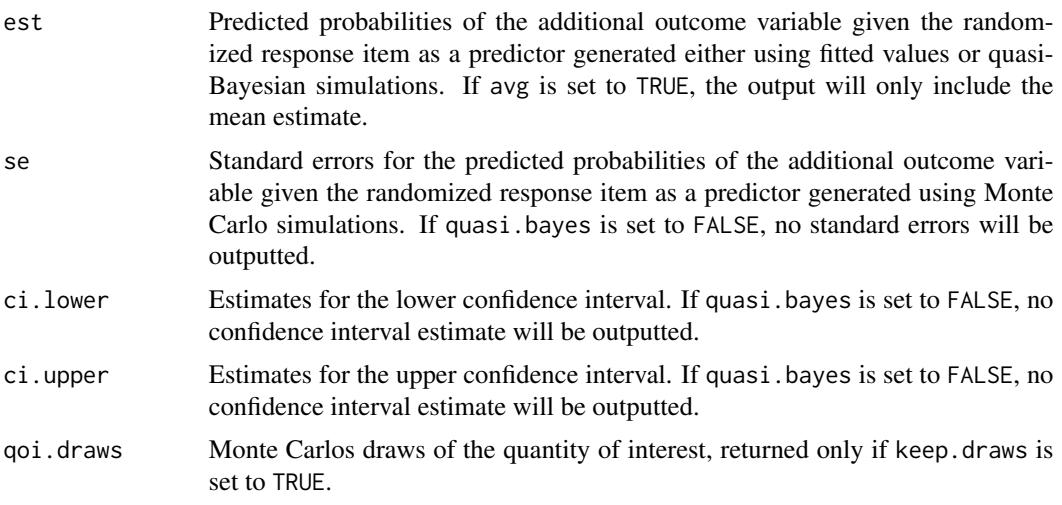

## References

Blair, Graeme, Kosuke Imai and Yang-Yang Zhou. (2014) "Design and Analysis of the Randomized Response Technique." *Working Paper.* Available at [http://imai.princeton.edu/research/](http://imai.princeton.edu/research/randresp.html) [randresp.html](http://imai.princeton.edu/research/randresp.html).

## See Also

[rrreg.predictor](#page-19-1) to conduct multivariate regression analyses with the randomized response as predictor in order to generate predicted probabilities.

### Examples

```
data(nigeria)
```
## Define design parameters

set.seed(44)

```
p <- 2/3 # probability of answering honestly in Forced Response Design
p1 <- 1/6 # probability of forced 'yes'
p0 <- 1/6 # probability of forced 'no'
## Fit joint model of responses to an outcome regression of joining a civic
## group and the randomized response item of having a militant social connection
rr.q1.pred.obj <-
    rrreg.predictor(civic ~ cov.asset.index + cov.married + I(cov.age/10) +
              I((cov.age/10)^2) + cov.eduction + cov.female+ rr.q1, rr.item = "rr.q1", parstart = FALSE, estconv = TRUE,
              data = nigeria, verbose = FALSE, optim = TRUE,
              p = p, p1 = p1, p0 = p0, design = "forced-known")
## Generate predicted probabilities for the likelihood of joining
## a civic group across respondents using quasi-Bayesian simulations.
rr.q1.rrreg.predictor.pred <- predict(rr.q1.pred.obj,
                                 avg = TRUE, quasi.bayes = TRUE,
                                 n.sims = 1000)
```
<span id="page-13-1"></span>rrreg *Randomized Response Regression*

## Description

rrreg is used to conduct multivariate regression analyses of survey data using randomized response methods.

#### Usage

```
rrreg(formula, p, p0, p1, q, design, data, start = NULL,
h = NULL, group = NULL, matrixMethod = "efficient",
maxIter = 10000, verbose = FALSE, optim = FALSE, em.converge = 10^(-8),
glmMaxIter = 10000, solve.tolerance = .Machine$double.eps)
```
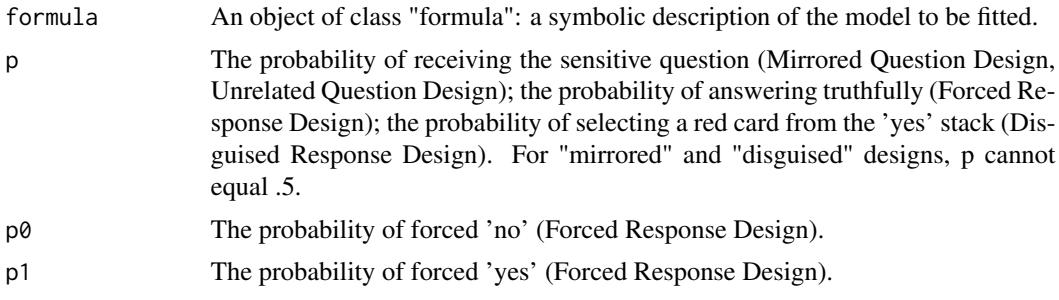

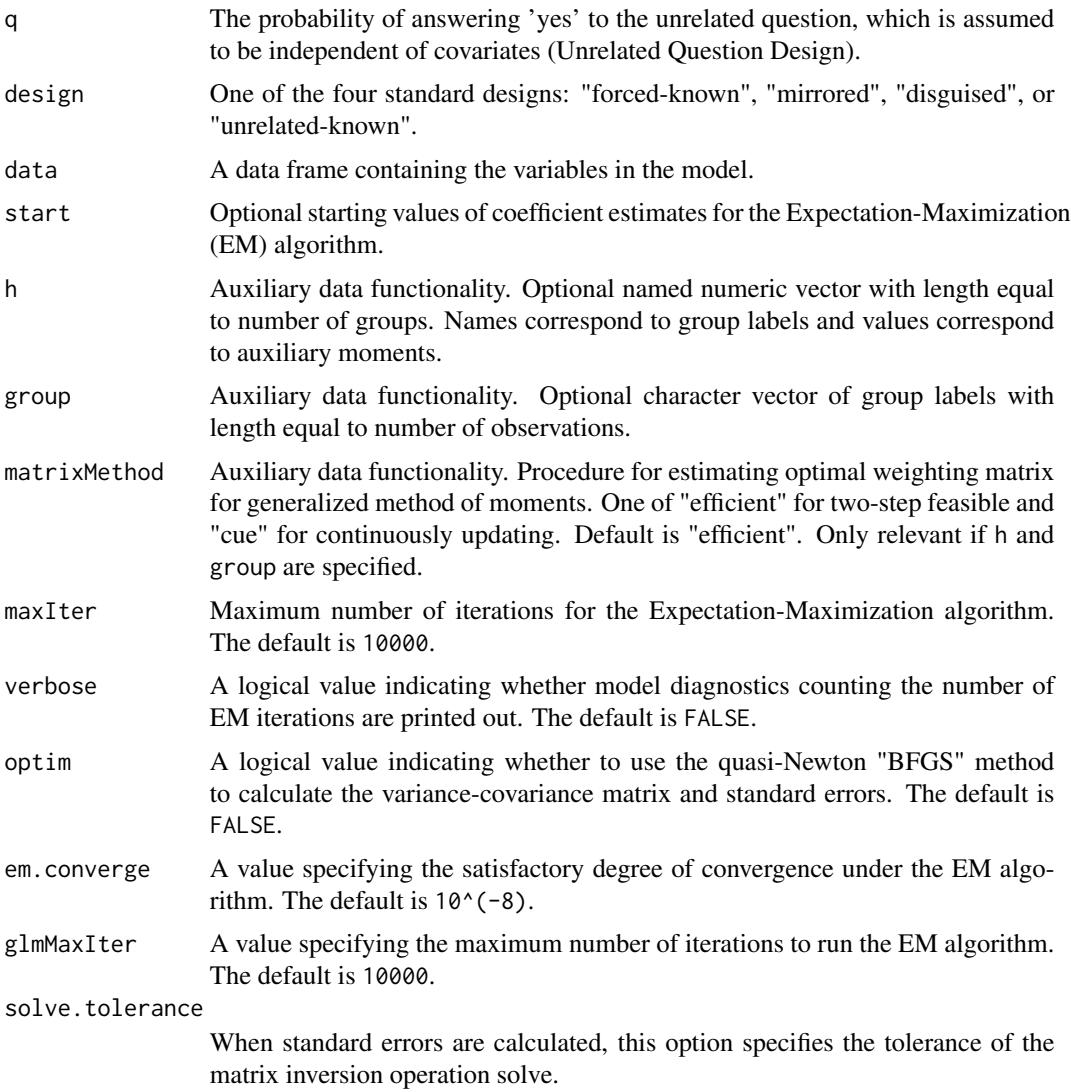

This function allows users to perform multivariate regression analysis on data from the randomized response technique. Four standard designs are accepted by this function: mirrored question, forced response, disguised response, and unrelated question. The method implemented by this function is the Maximum Likelihood (ML) estimation for the Expectation-Maximization (EM) algorithm.

## Value

rrreg returns an object of class "rrreg". The function summary is used to obtain a table of the results. The object rrreg is a list that contains the following components (the inclusion of some components such as the design parameters are dependent upon the design used):

<span id="page-15-0"></span>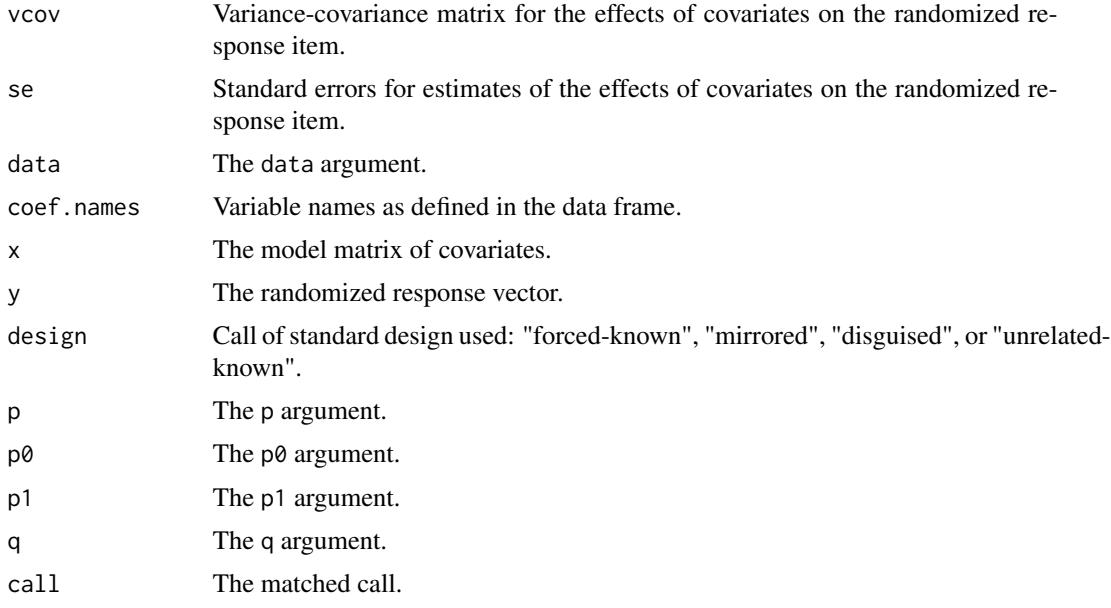

## References

Blair, Graeme, Kosuke Imai and Yang-Yang Zhou. (2014) "Design and Analysis of the Randomized Response Technique." Working Paper. Available at [http://imai.princeton.edu/research/](http://imai.princeton.edu/research/randresp.html) [randresp.html](http://imai.princeton.edu/research/randresp.html).

#### See Also

[predict.rrreg](#page-8-1) for predicted probabilities.

## Examples

data(nigeria)

```
set.seed(1)
## Define design parameters
p <- 2/3 # probability of answering honestly in Forced Response Design
p1 <- 1/6 # probability of forced 'yes'
p0 <- 1/6 # probability of forced 'no'
## Fit linear regression on the randomized response item of whether
## citizen respondents had direct social contacts to armed groups
rr.q1.reg.obj <- rrreg(rr.q1 ~ cov.asset.index + cov.married +
                    I(cov.age/10) + I((cov.age/10)^2) + cov.eduction + cov.female,data = nigeria, p = p, p1 = p1, p0 = p0,
                   design = "forced-known")
```
summary(rr.q1.reg.obj)

## <span id="page-16-0"></span>rrreg.bayes 17

## Replicates Table 3 in Blair, Imai, and Zhou (2014)

## rrreg.bayes *Bayesian Randomized Response Regression*

## Description

Function to conduct multivariate regression analyses of survey data with the randomized response technique using Bayesian MCMC.

## Usage

```
rrreg.bayes(formula, p, p0, p1, design, data, group.mixed,
formula.mixed = \neg1, verbose = FALSE, n.draws = 10000, burnin = 5000, thin =
1, beta.start, beta.mu0, beta.A0, beta.tune, Psi.start, Psi.df, Psi.scale,
Psi.tune)
```
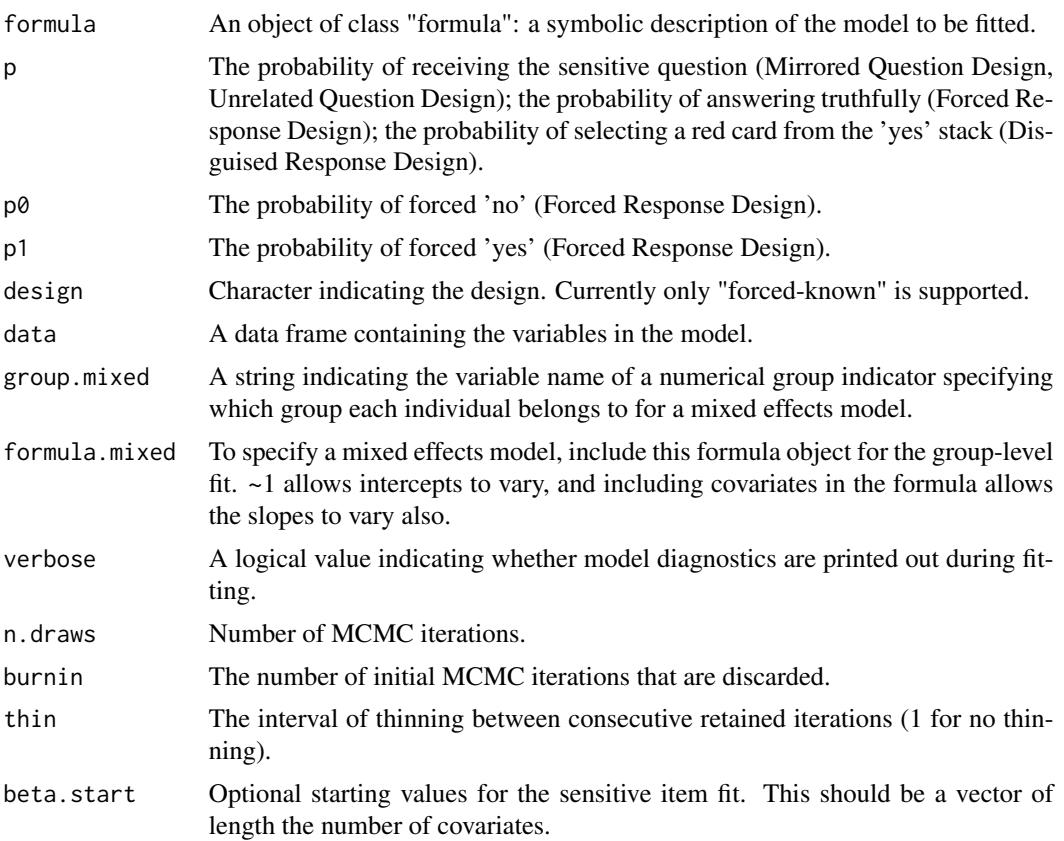

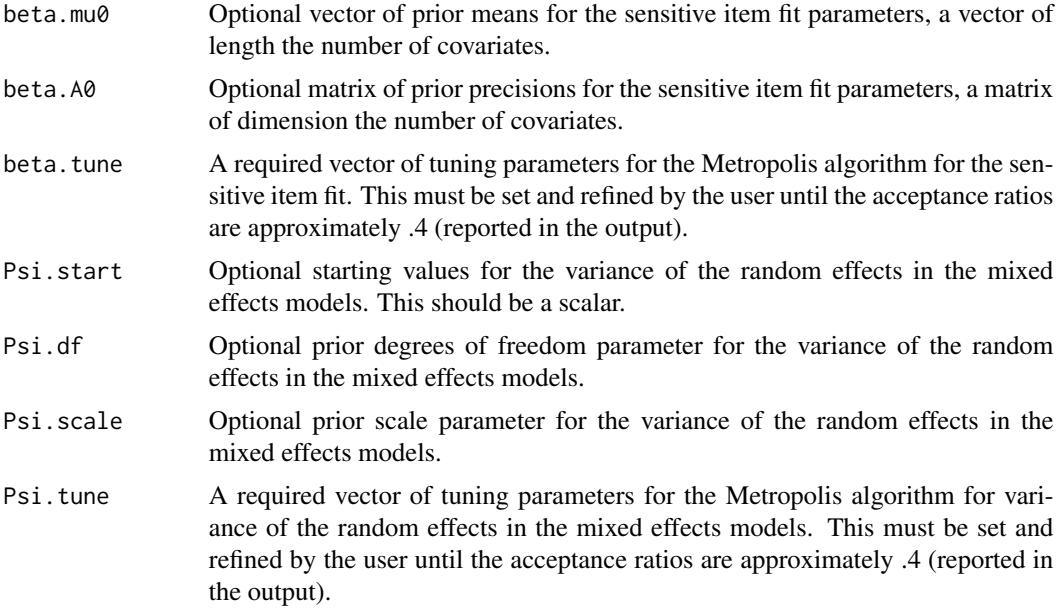

This function allows the user to perform regression analysis on data from the randomized response technique using a Bayesian MCMC algorithm.

The Metropolis algorithm for the Bayesian MCMC estimators in this function must be tuned to work correctly. The beta. tune and, for the mixed effects model Psi. tune, are required, and the values, one for each estimated parameter, will need to be manipulated. The output of the rrreg.bayes function displays the acceptance ratios from the Metropolis algorithm. If these values are far from 0.4, the tuning parameters should be changed until the ratios approach 0.4.

Convergence is at times difficult to achieve, so we recommend running multiple chains from overdispersed starting values by, for example, running an MLE using the rrreg() function, and then generating a set of overdispersed starting values using those estimates and their estimated variancecovariance matrix. An example is provided below for each of the possible designs. Running summary() after such a procedure will output the Gelman-Rubin convergence statistics in addition to the estimates. If the G-R statistics are all below 1.1, the model is said to have converged.

## Value

rrreg.bayes returns an object of class "rrreg.bayes". The function summary is used to obtain a table of the results.

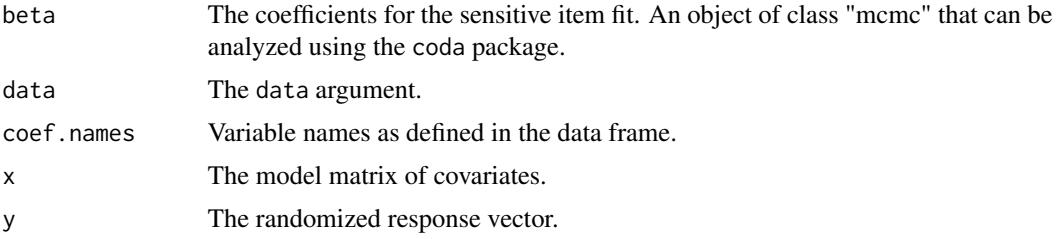

## rrreg.bayes 19

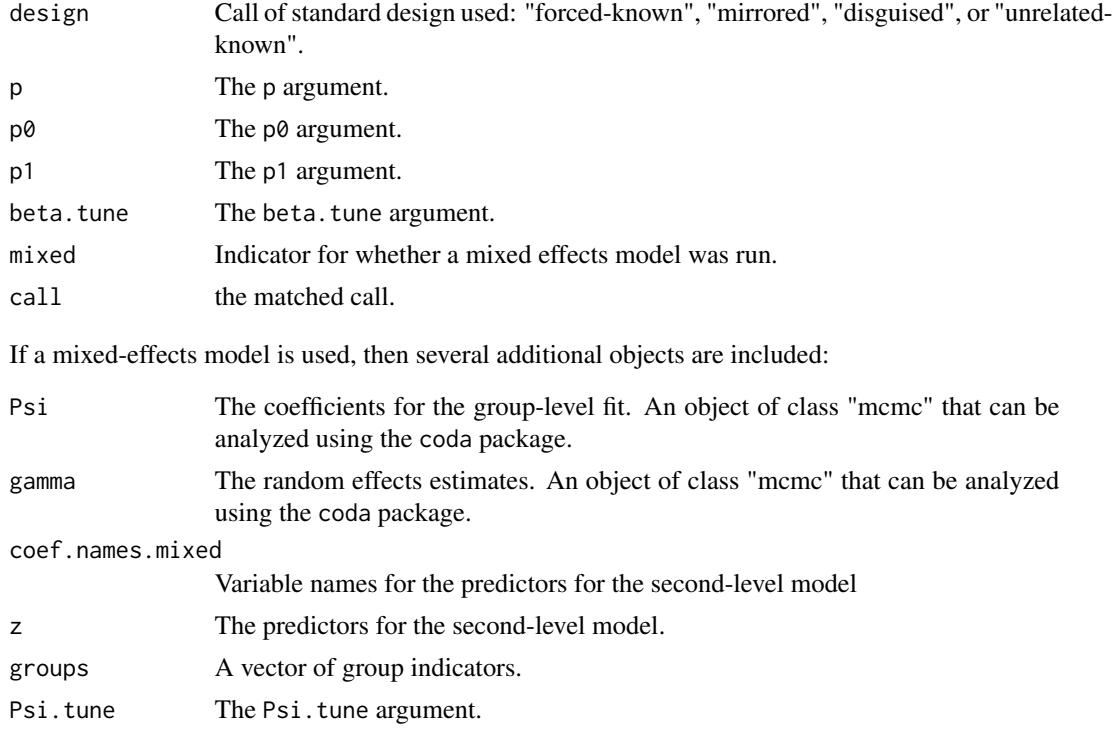

#### References

Blair, Graeme, Kosuke Imai and Yang-Yang Zhou. (2014) "Design and Analysis of the Randomized Response Technique." *Working Paper.* Available at [http://imai.princeton.edu/research/](http://imai.princeton.edu/research/randresp.html) [randresp.html](http://imai.princeton.edu/research/randresp.html).

## Examples

```
data(nigeria)
```

```
## Define design parameters
p <- 2/3 # probability of answering honestly in Forced Response Design
p1 <- 1/6 # probability of forced 'yes'
p0 <- 1/6 # probability of forced 'no'
## run three chains with overdispersed starting values
set.seed(1)
```

```
## starting values constructed from MLE model
mle.estimates <- rrreg(rr.q1 ~ cov.asset.index + cov.married +
                        I(cov.age/10) + I((cov.age/10)^2) + cov.eduction + cov.female,data = nigeria,
                     p = p, p1 = p1, p0 = p0,
                     design = "forced-known")
```

```
library(MASS)
draws \leq mvrnorm(n = 3, mu = coef(mle.estimates),
  Sigma = vcov(mle.estimates) * 9)## run three chains
bayes.1 <- rrreg.bayes(rr.q1 ~ cov.asset.index + cov.married +
                        I(cov.age/10) + I((cov.age/10)^2) + cov. education + cov.female,data = nigeria, p = p, p1 = p1, p0 = p0,
                      beta.tune = .0001, beta.start = draws[1,],
                      design = "forced-known")
bayes.2 <- rrreg.bayes(rr.q1 ~ cov.asset.index + cov.married +
                        I(cov.age/10) + I((cov.age/10)^2) + cov.eduction + cov.female,data = nigeria, p = p, p1 = p1, p0 = p0,
                      beta.tune = .0001, beta.start = draws[2,],
                      design = "forced-known")
bayes.3 <- rrreg.bayes(rr.q1 ~ cov.asset.index + cov.married +
                        I(cov.age/10) + I((cov.age/10)^2) + cov.eduction + cov.female,data = nigeria, p = p, p1 = p1, p0 = p0,
                      beta.tune = .0001, beta.start = draws[3,],
                      design = "forced-known")
bayes <- as.list(bayes.1, bayes.2, bayes.3)
summary(bayes)
```
<span id="page-19-1"></span>rrreg.predictor *Randomized Response as a Regression Predictor*

#### Description

rrreg.predictor is used to jointly model the randomized response item as both outcome and predictor for an additional outcome given a set of covariates.

## Usage

```
rrreg.predictor(formula, p, p0, p1, q, design, data, rr.item,
model.outcome = "logistic", fit.sens = "bayesglm", fit.outcome = "bayesglm",
bstart = NULL, tstart = NULL, parstart = TRUE, maxIter = 10000, verbose =
FALSE, optim = FALSE, em.converge = 10^{\circ}(-4), glmMaxIter = 20000, estconv =
TRUE, solve.tolerance = .Machine$double.eps)
```
## rrreg.predictor 21

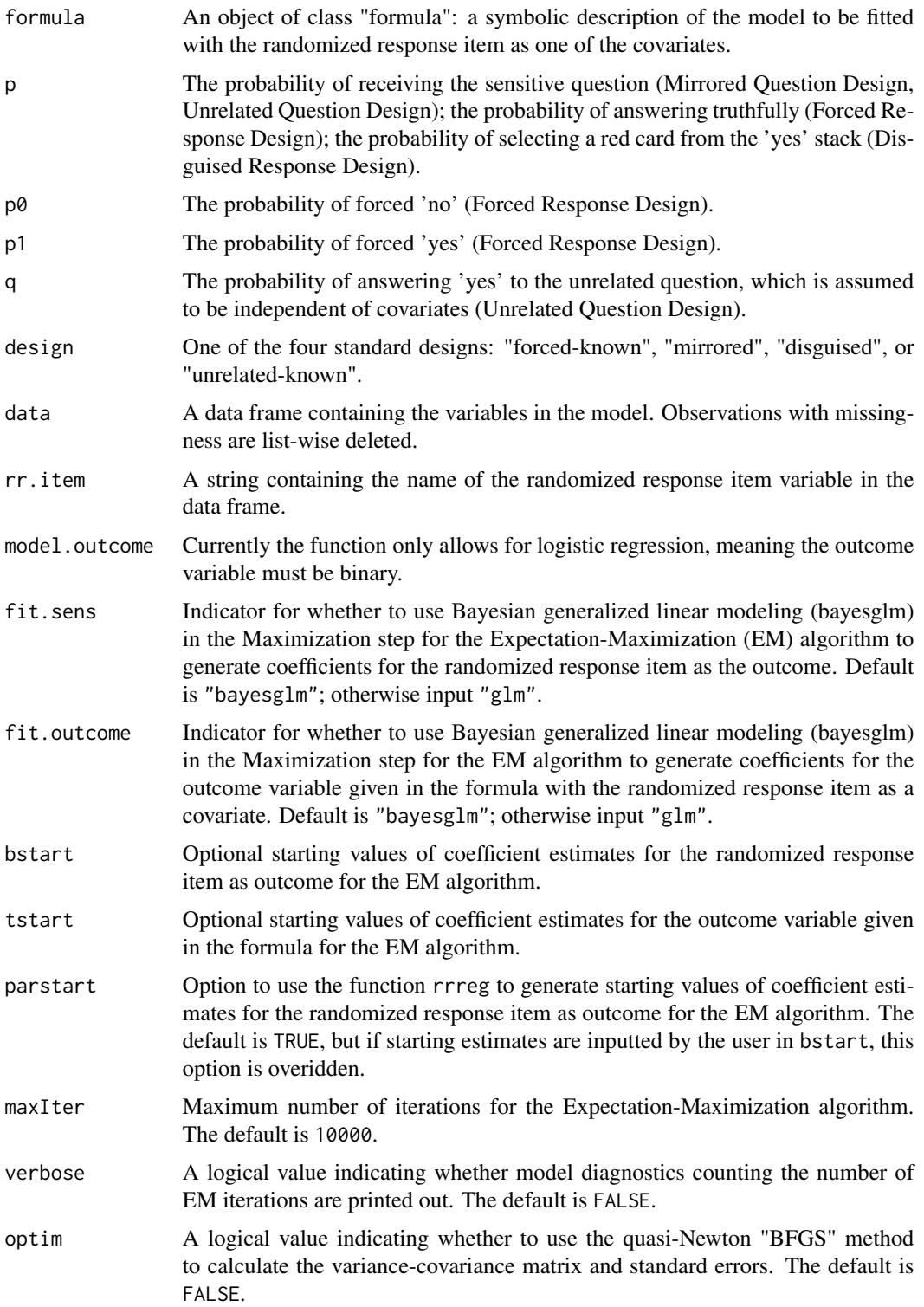

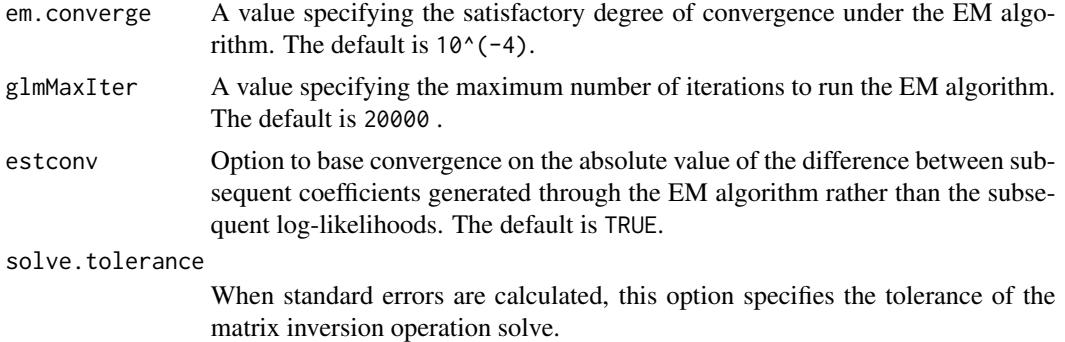

This function allows users to perform multivariate regression analysis with the randomized response item as a predictor for a separate outcome of interest. It does so by jointly modeling the randomized response item as both outcome and predictor for an additional outcome given the same set of covariates. Four standard designs are accepted by this function: mirrored question, forced response, disguised response, and unrelated question.

#### Value

rrreg.predictor returns an object of class "rrpredreg" associated with the randomized response item as predictor. The object rrpredreg is a list that contains the following components (the inclusion of some components such as the design parameters are dependent upon the design used):

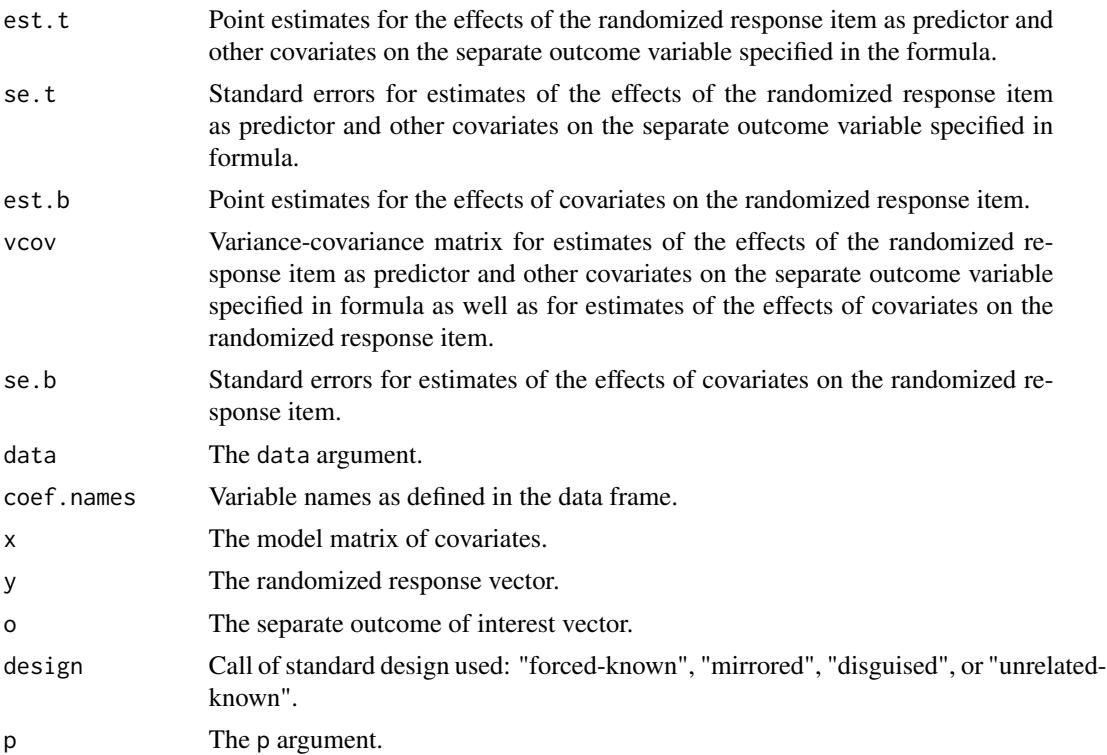

## <span id="page-22-0"></span>rrreg.predictor 23

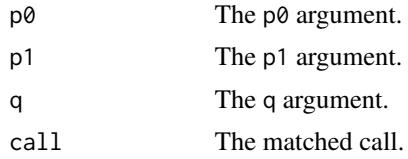

#### References

Blair, Graeme, Kosuke Imai and Yang-Yang Zhou. (2014) "Design and Analysis of the Randomized Response Technique." *Working Paper.* Available at [http://imai.princeton.edu/research/](http://imai.princeton.edu/research/randresp.html) [randresp.html](http://imai.princeton.edu/research/randresp.html).

## See Also

[rrreg](#page-13-1) for multivariate regression.

## Examples

```
data(nigeria)
## Define design parameters
set.seed(44)
p <- 2/3 # probability of answering honestly in Forced Response Design
p1 <- 1/6 # probability of forced 'yes'
p0 <- 1/6 # probability of forced 'no'
## Fit joint model of responses to an outcome regression of joining a civic
## group and the randomized response item of having a militant social connection
rr.q1.pred.obj <-
    rrreg.predictor(civic ~ cov.asset.index + cov.married + I(cov.age/10) +
              I((cov.age/10)^2) + cov.education + cov.female
              + rr.q1, rr.item = "rr.q1", parstart = FALSE, estconv = TRUE,
              data = nigeria, verbose = FALSE, optim = TRUE,
              p = p, p1 = p1, p0 = p0, design = "forced-known")
summary(rr.q1.pred.obj)
```
## Replicates Table 4 in Blair, Imai, and Zhou (2014)

# <span id="page-23-0"></span>Index

```
∗ analysis
    power.rr.plot, 5
    power.rr.test, 7
∗ dataset
    nigeria, 3
    nigeria-data, 4
∗ fitted
    predict.rrreg, 9
    predict.rrreg.predictor, 12
∗ joint
    rrreg.predictor, 20
∗ model
    rrreg.predictor, 20
∗ package
    rr-package, 2
∗ power
    power.rr.plot, 5
    power.rr.test, 7
∗ predicted
    predict.rrreg, 9
    predict.rrreg.predictor, 12
∗ predictor
    rrreg.predictor, 20
∗ probabilities
    predict.rrreg, 9
    predict.rrreg.predictor, 12
∗ regression
    rrreg, 14
    rrreg.predictor, 20
∗ values
    predict.rrreg, 9
    predict.rrreg.predictor, 12
nigeria, 3
nigeria-data, 4
power.rr.plot, 5
power.rr.test, 7
predict.rrreg, 9, 16
predict.rrreg.predictor, 12
```

```
rr (rr-package), 2
rr-package, 2
rrreg, 11, 14, 23
rrreg.bayes, 17
rrreg.predictor, 13, 20
```